**Michał Jasiura, Łukasz Świder Środa 15.30**

# **Lab 1: Introduction to the Semantic Web**

# **1.2.IV.**

# Triples:

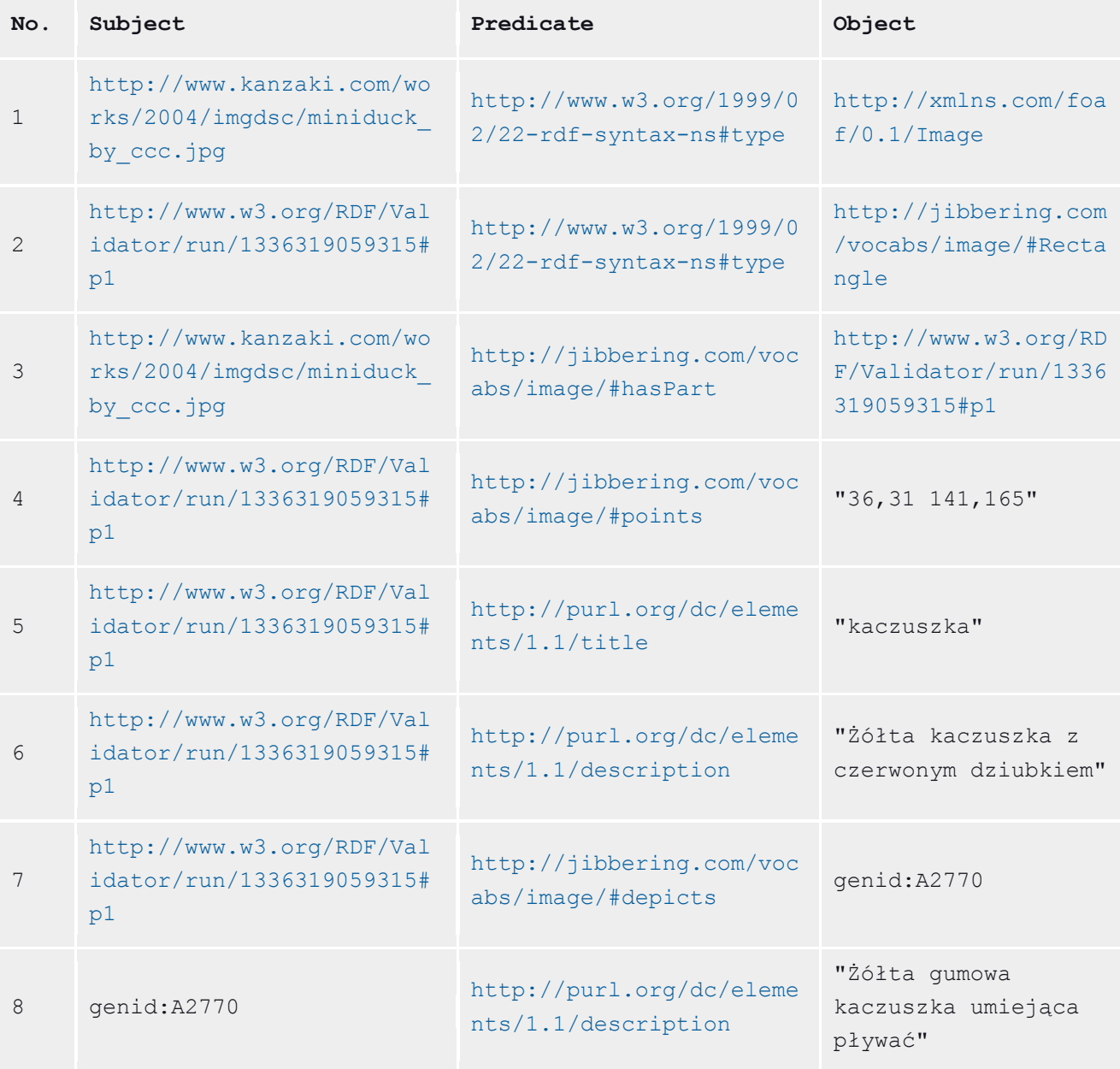

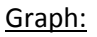

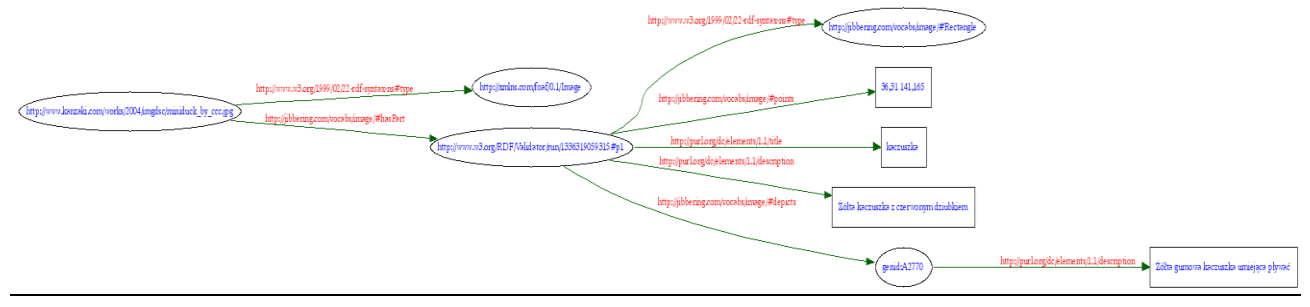

# **2.2.I.**

SKOS – organizowanie, klasyfikacja wiedzy z różnych dziedzin; hierarchizacja, katalogowanie terminów z danej dziedziny

Dublin Core – opis zasobów internetowych, np. klipy wideo, strony internetowe, obrazy, artykuły

FOAF – reprezentacja danych personalnych, opis relacji między osobami

DOAP – opis projektów open source, postępów, osób biorących udział w projekcie; dokumentacja wersji rozwojowych, bugów, poprawek

# **2.2.II.**

SKOS – Library of Congress Subject Headings (LCSH), AGROVOC, GEMET Dublin Core – Open Source Metadata Framework (OMF) FOAF – FriendFeed, WordPress, TypePad DOAP – projekty Mozilla Foundation

# **3.2.**

```
<rdf:RDF
       xmlns:rdf="http://www.w3.org/1999/02/22-rdf-syntax-ns#"
       xmlns:rdfs="http://www.w3.org/2000/01/rdf-schema#"
       xmlns:foaf="http://xmlns.com/foaf/0.1/"
       xmlns:admin="http://webns.net/mvcb/">
<foaf:PersonalProfileDocument rdf:about="">
  <foaf:maker rdf:resource="#me"/>
  <foaf:primaryTopic rdf:resource="#me"/>
  <admin:generatorAgent rdf:resource="http://www.ldodds.com/foaf/foaf-a-matic"/>
   <admin:errorReportsTo rdf:resource="mailto:leigh@ldodds.com"/>
</foaf:PersonalProfileDocument>
<foaf:Person rdf:ID="me">
<foaf:name>Michał Jasiura</foaf:name>
<foaf:title>Mr</foaf:title>
<foaf:givenname>Michał</foaf:givenname>
<foaf:family_name>Jasiura</foaf:family_name>
<foaf:nick>mj</foaf:nick>
<foaf:mbox_sha1sum>20ad3759ea4ee0d945e748366081d1872d84d2ae</foaf:mbox_sha1sum>
<foaf:schoolHomepage rdf:resource="www.agh.edu.pl"/></foaf:Person>
\langlerdf:RDF>
```
### **3.3.**  URL: http://student.agh.edu.pl/~jasiura/myfoaf.rdf

# **4.**

Wszystkie ontologie zostały utworzone w latach 2000-2003, przy czym najwięcej dodano w 2001. Większość ontologii jest ograniczonych rozmiarów (głównie te starsze), chociaż zdarzają się również rozbudowane.

# **5.**

Niestety próba uruchomienia aplikacji OwlSight zakończyła się błędem:

# *Service Temporarily Unavailable*

*The server is temporarily unable to service your request due to maintenance downtime or capacity problems. Please try again later.*

# **6.**

Niestety próba uruchomienia aplikacji OwlSight zakończyła się błędem:

# *Service Temporarily Unavailable*

*The server is temporarily unable to service your request due to maintenance downtime or capacity problems. Please try again later.*

# **7.**

**BBC Programmes** – zawiera skategoryzowane linki do programów radiowych i TV stacji BBC **DrugBank** – repozytorium leków w którym możemy znaleźć informacje m.in. o składzie chemicznym, przeznaczeniu, zaleceniach stosowania **IEEE** – publikacje IEEE w formie przyjaznej Semantic Web **Pokepedia** – kompendium wiedzy o pokemonach **Legislation.gov.uk** – wyczerpujący zbiór aktów prawnych Wielkiej Brytanii

#### **8.**

**RDFizers:** Najważniejsze – JPEG EXIF -> RDF, BibTex -> RDF Najbardziej oczekiwany – MP3Tag -> RDF

#### **Semantic Web browsers:**

Z 13 wyszukiwarek nie działają: razorbase, iLOD, Fenfire, Objectviewer.

#### **Semantic Web Search Engines:**

Użycie wymienionych narzędzi jest bardzo proste – podobnie jak w wyszukiwarkach działających w oparciu o słowa kluczowe podajemy żądaną frazę i klikamy 'Search'

#### **Applications of the Linked Data:**

BBC Programmes – przydatne dla ludzi uczących się języka angielskiego

# **Control questions.**

#### **How one can add semantic annotation to a web page?**

Adnotacje RDF umieszczamy w kodzie strony korzystając ze słownika, który odpowiada treści strony, np. FOAF, Dublin Core.

#### **Explain the Semantic Web Stack of technologies.**

Architektura Semantic Web ma character hierarchiczny tzn. technologie znajdujące się wyżej działają w oparciu o usługi/rozwiązania dostarczone przez warstwy niższe.

Do najważniejszych elementów Semantic Web Stack należy zaliczyć:

- URI identyfikacja zasobów w sieci, abstrakcyjnych pojęć
- XML dostarcza bazowej składni opisu treści
- RDF metoda pozwalająca na opisywanie zasobów sieci Web, ze składnią opartą na XML; definiuje opis zasobu jako trójkę: podmiot, predykat, dopełnienie/obiekt
- OWL opisuje dane w postaci ontologii
- Logika pierwszego rzędu definiuje metody wnioskowania
- $\bullet$  SPARQL "SQL dla Semantic Web"

#### **What is the main syntax for RDF? What are its advantages over other syntaxes?**

Składnia RDF oparta jest o standard XML, co stanowi również jego główną zaletę – bardzo dobrze ugruntowany standard z wieloma narzędziami do przetwarzania, czytelny, łatwy w użyciu.

#### **What is the role of the ontologies in the Semantic Web?**

Definiują klasy obiektów danej dziedziny, zależności między tymi klasami. Klasy służą do kategoryzacji treści, natomiast zależności są podstawą do dalszego wnioskowania.

#### **What are the 4 principles of Linked Data?**

- 1. Use URIs to identify things.
- 2. Use HTTP URIs so that these things can be referred to and looked up by people and user agents.
- 3. Provide useful information about the thing when its URI is dereferenced, using standard formats such as RDF/XML.
- 4. Include links to other, related URIs in the exposed data to improve discovery of other related information on the Web.

# **Lab 1: XML**

# **1.**

<a><b/>**<a> -** błąd: znacznik <a> musi zostać domknięty

<a><bb>foo</b></a><a>bar</a> - błąd: może być tylko jeden korzeń

<a><b>foo</b><b>bar**</a>** - błąd: drugi znacznik <b> nie jest domknięty

```
<a><b><c>foo</b>>bar</c>></a> - bład: pomieszana kolejność domykania znaczników
```

```
<a/><b>foo</b><b>bar<b> - błąd: <b> niedomknięty
```
<a><b><c>foo</c>>bax<c>bar</c>></b></a>></a> - bład: <b> zawiera znacznik <c> i wartość 'bar'

#### **<a x="1" X="2"><b>foo</b></a> - ok**

```
\leqa x='1' X='2'>
   foo<b>6</b>
```

```
<a x="1"><b x="2">foo</b></a> - ok
\leqa x='1'>
 \leb x='2'>foo</b>
```
<a x="1" y="2" **x="3"**><b>foo</b></a> - błąd: redefinicja atrybutu 'x'

```
<a><b x="3"><c y="1">foo</c><c>bar</c></b></a> - ok
\langle a \rangle\mathbf{a} <br/>b x='3'>
     \leq c v='1'>foo</c>
     \leqc>bar</c>
```
# **2.**

```
<book hardcover="yes">
       <isbn>978-1600787133</isbn>
        <author>Katy Sprinkel</author>
         <title>The Big Book of Bieber: All-in-One, Most-Definitive Collection 
of Everything Bieber </title>
        <date>2011-05-22</date>
        <publisher>Triumph Books </publisher>
</book>
```
# **3.**

```
<!DOCTYPE book [
<!ELEMENT book (isbn, author+, title, date, publisher)>
<!ATTLIST book hardcover (yes|no) no>
<!ELEMENT isbn (#PCDATA)>
<!ELEMENT author (#PCDATA)>
<!ELEMENT title (#PCDATA)>
<!ELEMENT date (#PCDATA)>
<!ELEMENT publisher (#PCDATA)>
\geq
```
# **5.**

```
<xs:schema xmlns:xs="http://www.w3.org/2001/XMLSchema">
   <xs:element name="book" type="bookDescType"/>
   <xs:complexType name="bookDescType">
     <xs:sequence>
       <xs:element name="isbn" type="xs:string"/>
       <xs:element name="author" type="xs:string" minOccurs="1" 
maxOccurs="unbounded"/>
        <xs:element name="title" type="xs:string"/>
       <xs:element name="date" type="xs:string" />
       <xs:element name="publisher" type="xs:string"/>
     </xs:sequence>
     <xs:attribute name="hardcover" type="yesNoType" use="default" 
value="no"/>
   </xs:complexType>
   <xs:simpleType name="yesNoType">
        <xs:restriction base="xs:string">
          <xs:enumeration value="yes"/>
           <xs:enumeration value="no"/>
        </xs:restriction>
   </xs:simpleType>
```
</xs:schema>